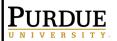

Extension HARRISON COUNTY

# **Clover Print**

(A) (A)

November/Decemberr2020

VOLUME 20 ISSUE6

NOVEMBER/DECEMBER 2020

#### In this Issue:

| Important Dates                   | 2    |
|-----------------------------------|------|
| Fast Start<br>Program             | 3    |
| Horse & Pony<br>Invite            | 4    |
| Opportunities                     | 5    |
| Mini 4-H<br>Happenings            | 6-7  |
| State & County<br>Program Updates | 8    |
| Enrollment<br>Instructions        | 9-10 |
| Junior Leaders                    | 11   |

Purdue Extension Harrison County 247 Atwood Street Corydon IN 47112 Phone: 812-738-4236 Fax: 812-738-2259

## Office Closings

November 3 - Election Day

November 11 - Veterans Day

November 26-27 -Thanksgiving Holiday

December 24 -Christmas Eve

December 25-Christmas Day

December 30– Closed at noon

December 31 - New Years Eve

January 1-New Years Day

# NOV2020

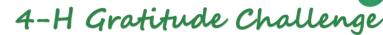

| SUN                                                                                                | MON                                                                              | TUE                                                      | WED                                                                                                    | THU                                                                                              | FRI                                                      | SAT                                                                       |
|----------------------------------------------------------------------------------------------------|----------------------------------------------------------------------------------|----------------------------------------------------------|----------------------------------------------------------------------------------------------------|--------------------------------------------------------------------------------------------------|----------------------------------------------------------|---------------------------------------------------------------------------|
| 01                                                                                                 | 02                                                                               | 03                                                       | 04                                                                                                    | 05                                                                                               | 06                                                       | 07                                                                        |
| Start a gratitude<br>journal. Each day<br>write down<br>something you<br>are thankful for.         | Write a thank<br>you note to your<br>4-H advisor.                                | Think of someone you are grateful to know. Tell them.    | Complete one random act of kindness today.                                                                     | Send a text to<br>someone who<br>makes you smile<br>and tell them why.                           | Handwrite a letter and mail it to a friend.              | Create a piece<br>of art that<br>shows what you<br>are thankful for.      |
| 08                                                                                                 | 09                                                                               | 10                                                       | 11                                                                                                    | 12                                                                                               | 13                                                       | 14                                                                        |
| Spend time with someone you care about.                                                            | Compliment at least 5 other people today.                                        | Think of<br>someone you<br>are proud of.<br>Tell them!   | Thank a veteran for their service.  Veteran's Day                                                              | Volunteer to do an<br>unpleasant task,<br>like taking out the<br>garbage or doing<br>the dishes. | Write a thank<br>you note to a<br>special teacher.       | Bake a treat for your neighbors.                                          |
| 15                                                                                                 | 16                                                                               | 17                                                       | 18                                                                                                    | 19                                                                                               | 20                                                       | 21                                                                        |
| Gather 10 items from your closet to donate.                                                        | Make a social<br>media post<br>highlighting a<br>person you are<br>grateful for. | Write a thank<br>you note to a<br>coach or<br>mentor.    | Color a picture<br>and give it to a<br>friend.                                                                 | Do a family<br>member's<br>chores for them<br>today.                                             | Set time aside<br>to play a game<br>with your family.    | Share a photo of<br>something you<br>are grateful for on<br>social media. |
| 22                                                                                                 | 23                                                                               | 24                                                       | 25                                                                                                    | 26                                                                                               | 27                                                       | 28                                                                        |
| Think of a creative way to Pay It Forward today.                                                   | Leave a note of encouragement for a friend.                                      | Call a relative<br>you haven't<br>spoken to<br>recently. | No complaining<br>day! Each time you<br>want to complain,<br>say something you<br>are grateful for<br>instead. | Spend time with family and friends.  Thanksgiving                                                | Give a small gift<br>to someone for<br>no reason at all. | Write a letter or<br>note to your<br>parents or<br>grandparents.          |
| 29                                                                                                 | 30                                                                               |                                                          |                                                                                                    |                                                                                                  |                                                          |                                                                           |
| Donate one canned<br>food item for each<br>day you forgot to<br>write in your<br>gratitude journal | Read over your gratitude journal and spend time reflecting on the challenge.     |                                                          |                                                                                                    |                                                                                                  |                                                          |                                                                           |

**4-H wants you to take our 2020 Gratitude Challenge!** 2020 has not been an easy year, but we still have plenty of reasons to give thanks. Print this calendar and complete each daily task to help show gratitude to your Club, Community, Country, and World.

Use #4HGrowsHere, #Grateful4Her, and #4HGratitudeChallenge to spread an attitude a gratitude to all of your social media friends and followers.

The 4-H Council practices the 4-H essential element of generosity. If your family requires financial assistance for 4-H programs or State 4-H program fees, please contact Rebecca Wilkins.

If you need special accommodations, please let us know two weeks prior to an event.

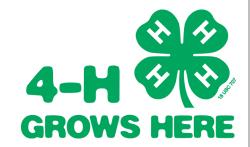

ī

# **Important Dates**

Page 2

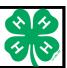

#### November 2020

- 1- Harrison County 4-H Horse & Pony Fun Show
- 2- Harrison County 4-H Council Meeting
- 3- Election Day
- 9–4-H Ambassador's Meeting
- 11- Veterans Day
- 18- Mini 4-H Workshop
- 21- Indiana 4-H Leadership Summit
- 26-27- Thanksgiving Holiday

#### December 2020

- 7- Harrison County 4-H Council Meeting
- 14–4-H Ambassador's Meeting
- 24- Christmas Eve
- 25- Christmas Day
- 30-Closed at Noon
- 31- New Years Eve

## January 2021

- 1- New Years Day
- 4- 4-H Council Meeting
- 11-4-H Ambassadors Meeting
- 13- Mini 4-H Workshop
- 15- Open Enrollment Ends
- 16- Judges and Leaders Clinic

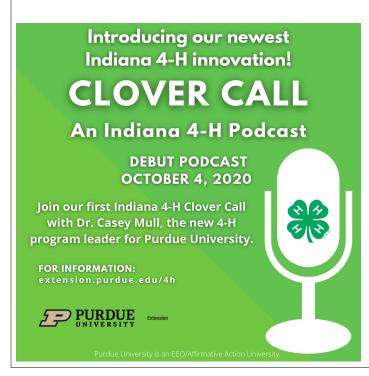

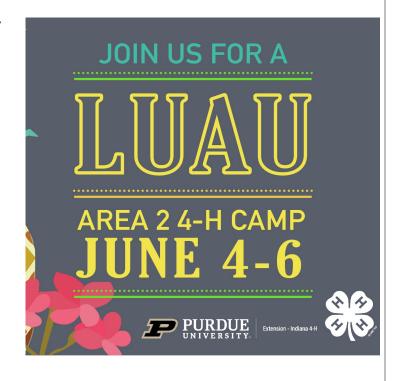

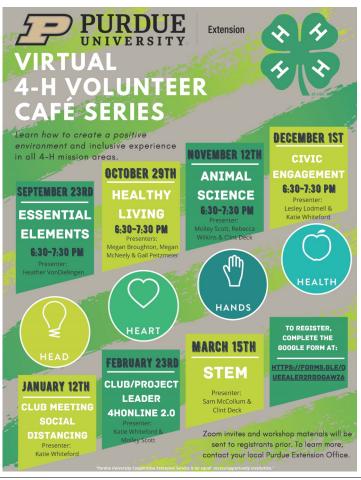

# **Fast Start Program**

Page 3

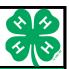

# Purdue launches Fast Start program for Indiana high school students

Purdue president Mitch Daniels announced a new program that will make college more affordable for students who live in rural and inner-city communities. The program is called **Purdue Fast Start** and is designed to help Indiana high school students earn access to up to a year of college credit through free online courses and the corresponding **College Level Examination Program** (CLEP) exams. This program was made possible through Purdue university's partnership with Modern States.org. The website has 30 free online courses that will prepare students to take the college level examination program classes otherwise known as CLEP. When students pass five of these examinations they will automatically be admitted to Purdue University. While these tests would usually cost

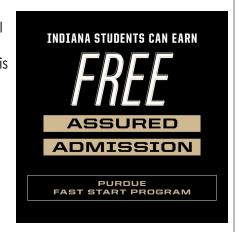

the students money, that's not the case with this program. Modern States will pay for students to take the tests. This is something Purdue University President, Mitch Daniels says will make college more accessible to students who live in rural and inner-city communities.

"We are not only trying to provide them with a first-class education but every day, to try and instill in them the confidence that, yeah, you belong," said Daniels.

Passing five CLEP exams – the equivalent of one semester – can save students and their parents a semester, and almost \$11,000. Passing 10 CLEPs – the equivalent of one full year – can save more than \$21,000. Every individual CLEP passed is a big savings as well. The Fast Start option also can move them toward early graduation and early entry into the workforce. Modern States.org is giving Purdue a one-million-dollar gift, allowing for up to ten-thousand CLEP exams to be given to Indiana students free of charge.

"There is a test fee that college board charges and we've been reimbursing that at Modern States and we are going to do a special gift to support Purdue," said Steve Klinsky the CEO of Modern States.

Modern State's website has free courses students can take to prepare themselves for the CLEP test. Once students have completed the online course they can apply for a voucher to take the CLEP test for the subject they study. The goal is to encourage more students in rural and inner-city areas to attend college.

"We hope that this will lead to a significant increase in young people who otherwise may not even make the attempt, to know that there is a way to Purdue for them." added Daniels. Rural school advocates say this program will not only be beneficial to students but rural communities in general.

"We think this is a great opportunity for students... but also for adults who might be looking to get those additional few credits to get the confidence to move on to an associate's degree and eventually bachelors," said Chris Lagoni the Executive Director of the Small and Rural Schools Association.

Purdue Fast Start will offer support to high school students enrolled in the program, helping guide them through taking courses and tests and navigating admittance to Purdue. The students also will have access to Purdue alumni and friends for mentoring if desired. Once Fast Start students accept admission into Purdue, they will be known as Klinsky Scholars. The program officially launches in the fall of 2020, with the first students being granted admission for the fall 2021 semester.

For more information, go to the Fast Start website at https://purdue.university/faststart.

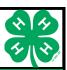

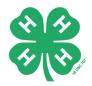

# **Harrison County 4-H Fun Show**

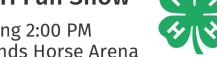

November 8th starting 2:00 PM Harrison County Fairgrounds Horse Arena

> Contact: Denis Flock (812)972-2126 Annette Stansbury (812)705-4645

- 1. Barrels- 3rd-12th
- 2. Barrels-Mini 4-H
- 3. Fake Flags- 3rd-12th
- 4. Fake Flags- Mini 4-H
- 5. Poles-3rd-12th
- 6. Poles-Mini 4-H
- 7. Obstacle Course- 3rd-12th
- 8. Obstacle Course-Mini 4-H
- 9. Egg & Spoon- 3rd-12th
- 10. Egg & Spoon- Mini 4-H
- 11. Water Glass- 3rd-12th
- 12. Water Glass- Mini 4-H

# Horseless Classes

- 13. Family Partner Sack Race- 3rd-12th
- 14. Family Partner Sack Race- Mini 4-H
- 4-H Members, parents, and approved 4-H Adult Volunteers only
- Helmets are Required for all 4-H Members riding
- Mini 4-H Classes are Kindergarten through 2nd
- Mini 4-H classes are lead line classes
- Physical distancing required
- Each member/family is responsible for preparing their horse(s) for the show
- No tack sharing
- Everyone is responsible for their own food/drinks-no shared food items
- Parents/volunteers to work tables where class sheets will be spaced 6'+ apart
- Each participant will be given their own pen to use throughout the show
- Hand sanitizer will be provided to 4-H members to use before and after signing up for a class.

**Lucky Horseshoes 4-H Club** invites you to join us at our monthly winter meetings the third Thursday of each month starting at 7:00 PM at the Purdue Extension Office Building. The next meeting will be November 19th!

## **Contact Club Leaders**

Dennis Flock at 812-972-2126 Annette Stansbury 812-705-4645

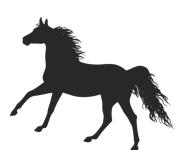

# **Opportunities**

Page 5

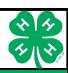

# Yes, we can meet again!

4-H Club Leaders! It's time to get our club meetings up and going again. You can meet here in our building or in your regular spaces.

You will need to <u>complete the proper Covid-19 Safety paperwork</u> and submit it to our office at least three weeks before the meeting date. Once it is approved by Purdue Extension we will put your meeting on our calendar. You need only complete this form once if this is going to be a regular recurring meeting at the same location.

If you would prefer to set up virtual meetings and would like training on doing these please contact our office at 812-738-4236.

# You can join a Zoom meeting simply by using your phone!

This is helpful when:

- You don't have a smartphone
- You can't connect to a network for video or computer audio
- You don't have a microphone speaker on your computer

## How to join a meeting by phone only:

- 1. Dial in the in-country number
- 2. You will be prompted to enter the meeting ID followed by #.
- 3. If the meeting hasn't started yet, press # to wait.
- 4. You will be prompted to enter your unique participant ID. This only applies if you have joined on the computer or mobile device or are a panelist in a webinar. Press # to skip.
- 5. You may be prompted to enter a meeting passcode followed by a #. This will be included in your invite provided by the host.

If you have ANY questions on how to join a virtual 4-H meeting, please don't hesitate to reach out to the office at 812-738-4236 and they will be happy to assist.

# **Donations Needed!**

Help the **Harrison County Conservation Corp** throughout the month of November. Pick anything or everything on the list below. All donations will stay in Harrison County. A donation box will be available at the Harrison County Purdue Extension Office downstairs lobby.

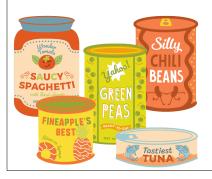

Box of Cereal
Stuffing Mix
Canned Tomatoes
Macaroni and Cheese
Dessert Mix
Cranberry Sauce
Canned Soup
Package Pasta and/or Spaghetti
Sauce

Peanut Butter
Boxed Potatoes
Canned Sweet Potatoes
Canned Fruit or Jar of Applesauce
Canned Tuna
Canned Beans or Vegetables
Box of Crackers
Package of Rice
Package of Oatmeal

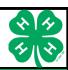

# Star Wheel Kits . . .

Make this easy to use star wheel to help you navigate the night sky and find constellations!

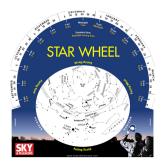

Pick up your kit at the Harrison County Purdue Extension Office at 247 Atwood Sreet!

> For more info, contact Rebecca Wilkins at 812-738-4236 wilkin33@purdue.edu

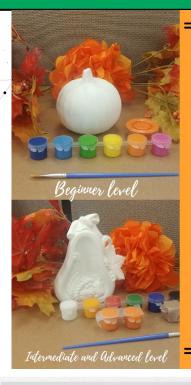

AVAILABLE FOR 4-H MEMBERS NOW!

Fall # Painting Fun!

PICK UP YOUR KIT AT THE EXTENION OFFICE TODAY OR CALL AHEAD AND WE'LL HOLD ONE FOR YOU.

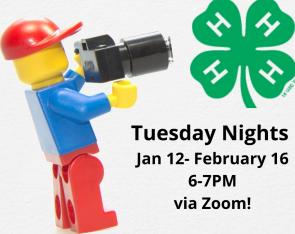

# STORYTELLING

BRICK BY BRICK

A Stop Animation Spark Club

Learn how to make an animated movie!

Registration details coming soon!

Youth need access to a device capable of downloading the app AND a separate device for meeting times. One will be used during class time for practice and completing tasks.

Instructions will be given via the separate device.

MORE INFO

ALL Youth in grades 3-12 welcome

Program Fee: \$20 (\$5 for current members)

Includes a LEGO kit and Enrollment for the 2020-2021 4-H Year!

Kits are limited, make sure you RSVP 812-738-4236 or wilkin33@purdue.edu

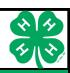

# What is Mini 4-H?

Mini 4-H is a program designed to encourage positive development of children in kindergarten through second grade. The goal of Mini 4-H is to help young children create friendships outside the family; explore the way in which things work; practice both small and large muscle control; and think about the ways people work together on projects.

# Mini 4-H Cooking Around the World Virtual Series

Hello Mini 4-H'ers! Ms. Mary here.

Are you ready for experimenting in the kitchen? In past years we've been able to prepare and enjoy a meal at the Extension office. Since that is not possible this year, I've come up with a fun and different alternative.

Over the past couple of months, we've been filming a 'Kid's Cooking Camp' series of Facebook videos.

These videos are geared toward our younger 4-H'ers, but older children who are interested in cooking may find these recipes fun to make and of course to eat.

We'll be preparing foods from five countries around

the globe. The countries we will focus on during the series are France, Mexico, England, Japan, and Italy.

Since we film as we go, usually without cutting and redoing a scene, you may even be able to catch a few bloopers. So pull up a chair, pull out your measuring cups and spoons and join us as we travel the world through Fun and Food. Videos will be coming soon on our YouTube Channel!

# 2021 Upcoming Workshops for Mini 4-H'ers!

- It's All About Owls with guest speaker, Jimmy Bliss
  - Making Mosaics
- Gardening and Mother's Day craft with guest speaker, Miranda Edge
  - · Mini Day Camp
  - Painting without a Paintbrush Part 2
    - Luscious Lunch Cooking Class
      - Saturday with Santa

# State & Harrison County 4-H Program Updates

Page 8

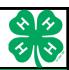

**Beginning in 2021, ALL livestock and Companion Animals have an ID Deadline of May15th.** May 15th is a Saturday this year, so the system will allow for animal enrollment until the following Monday, May 17th. This is for 2021ONLY.

This year, Indiana 4-H will enforce that <u>a single animal can be included in ONE FAMILY</u> <u>profile ONLY.</u> Animals will not be shared between 4-H members outside of the same family household.

Beginning this program year, the "Minors Safety Training" is now an annual requirement of Indiana 4-H. Moving forward, this will be a part of the volunteer enrollment process. Volunteers will not be considered enrolled, active volunteers until this training is completed. If you are unable to complete this training online, please contact the educator to set up an appointment for an in-person training.

# The following projects will be updated for the 2021 year: Beekeeping

Added broader poster exhibit topic choices

## Computer

- Added poster and display board exhibit options
- Added Graphic Design and Computer Art exhibit option
- Clarified language and added broader exhibit skill options

#### **Electric**

Updated requirements and updated resources. Manual will now be thumb drive.

#### **Fashion Revue**

No changes but will have its own web page rather than included in sewing exhibit requirements.

#### **Food Safety**

Updated policy.

## **Photography**

Added cell phone print option

# Sewing

Added broader exhibit options.

# For Harrison County:

Beginning in 2021, FAMILIES will be asked to upload auction photos into the FAIRENTRY system at the time they sign up for the COUNTY FAIR.

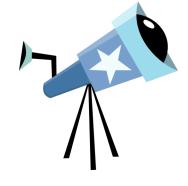

Our theme and hashtag for 2021 is

**#Opportunity4All** 

# Enrollment Instructions - Go to v2.4HOnline.com Page 9

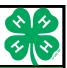

# Creating a New 4-H Online Account

- 1. Click "Don't have an account?" if you've never enrolled in 4-H before using 4-H Online.
- 2. Select Indiana from the drop-down menu
- 3. Choose your county from the drop-down menu
- 4. Complete your family's information and click "Create Account"
- 5. Enter your family's address info and click "Verify"
- 6. If you create a new account and an existing account is found, click the confirm button and continue to Logging in with an Existing 4-H Online Account Instructions

# Logging in with an Existing 4-H Online Account

- 1. Enter your email address and password and click "Sign in". If you forgot your password, click "reset password?" to receive an email with a link to set a new password.
- 2. Continue to Youth and Mini 4-H Member Enrollment to re-enroll youth members, to adult Enrollment to re-enroll adult members, or to Adding New Members to add new family members

# Adding a New Member to the Family

- 1. Enter the member's info and click "Next"
- 2. Complete the "About You" form with the requested info and click "Next"
- 3. Select your method of participation and click "Finish"
- 4. If you have selected that you will be participating as a New or Returning Club Member, continue to **Youth and Mini 4-H Member Enrollment Instructions**
- 5. If you are participating as an Adult Volunteer, continue to **Adult Volunteer Enrollment**Instructions

## Youth and Mini 4-H Member Enrollment

- 1. Select the member's grade and click Next
- 2. Confirm that you would like to enroll as a Club Member
- 3. Click the Select Clubs button
- 4. Select the County in which your Club is located
- 5. Click Add next to the club you would like to join
- 6. Repeat steps 1-3 to add all of the Clubs in which you would like to participate
- 7. If you have enrolled in more than one club, be sure that the Primary club is marked correctly
- 8. Once all of your Clubs are added, click next
- 9. Click Select projects
- 10. Select the Club with which you want your project to be associated
- 11. Click the add button next to your project you want to add to the member's enrollment
- 12. Repeat steps 7-9 for each project you would like to participate
- 13. Click the next button once all of the member's projects have been added
- 14. Click "Show Questions" and complete the enrollment questions
- 15. Complete the health form field and consents, then click next
- 16. Complete the consents and click next
- 17. If no fees are due, click next and skip to step??
- 18. Review the fees for the member
- 19. If choosing credit card, you will need to Add a New Card. If choosing to pay with check to the County Extension Office, select "Payment for this invoice will be collected Harrison County
- 20. If you selected to pay via card, you'll be directed to enter that information the click Continue
- 21. Review the enrollment info and click Submit.

# Enrollment Instructions-Go to v2.4HOnline.com Page 10

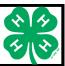

#### Adult Volunteer Enrollment

- 1. Click Select Volunteer Types to indicate how you are planning to participate in the program throughout the year
- 2. Click add next to your Volunteer Type Role
- 3. Repeat steps 1-2 for each Volunteer type that you would like to participate as and click next
- 4. If you have a selected Club Volunteer Type, click "Select Clubs" to choose the clubs with which you would like to volunteer
- 5. Select the County, Club, and Volunteer type that corresponds with the Club in which you would like to participate
- 6. Click add next to the Club
- 7. Repeat steps 4-6 for each Club in which you would like to participate
- 8. If you have selected to participate as a Project leader, you will be prompted to select a Project. Click Select Projects.
- 9. Select Club if you are a project leader for a specific Club, and select the Club. Then select the Project Volunteer Type that best describes your involvement.
- 10. If you are a Project Volunteer for the entire County associated with your Family Profile, select County.
- 11. Click Add next to the Project that you will be working with.
- 12. Click Show Questions and complete the question section
- 13. Click next
- 14. Complete the Consents and click next at the bottom of the page
- 15. Payment isn't necessary for adult volunteers. Click next at the bottom of the page.
- 16. Click Submit.

# **Adult Volunteer Training**

- 1. You will see a Training Tab upon submitting enrollment.
- 2. Click the title of the training to select a lesson.
- 3. Launch the course. If you don't have Flash on your computer, it will prompt you to allow it. This will take you back to the previous screen where you will need to launch the course again to take it.

#### **New Adult Volunteers**

Adults interested in becoming Approved Adult Volunteers **must**:

- 1. Schedule an interview with the Harrison County 4-H Youth Development Educator, Rebecca Wilkins
- 2. Complete a paper copy application that can be acquired from the office
- 3. Have three references completed and returned to the office
- 4. Consent to background checks
- 5. Complete the minor safety training

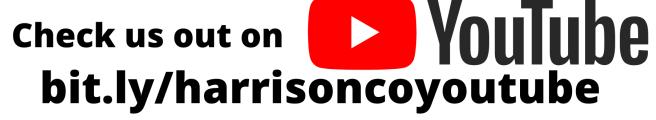

Health/Human Sciences, Agriculture & Natural Resources, & 4-H/Youth Development Videos!

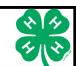

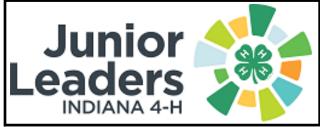

Junior Leaders will rock their votes on November 9, 2020, as they give campaign speeches and practice civic engagement through voting for

club officers. Join us the second Monday of each month at 7PM at the Harrison County Purdue Extension Office.

We will also host guest speaker, Dr. Casey Mull, the program leader for Indiana 4-H. Dr. Mull will share about his role in IN 4-H and his perspective about leadership. Come help us welcome him to Indiana!

# Harrison County 4+H Ambassadors November

# In Person:

Nancy Casada will lead us through a personality profile and our personal leadership style, November 9th at 6PM@ the Extension Office

# **Virtual:**

Julie Mooreman, Executive Director of the Harrison County Community Foundation will speak with us about community leadership on November 23rd @ 6PM. Zoom invite will be emailed.

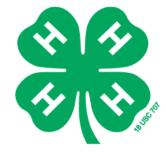

Purdue Extension Harrison County 247 Atwood Street Corydon, IN 47112 NONPROFIT ORG.
U.S. POSTAGE PAID
CORYDON, IN
PERMIT NO. 31

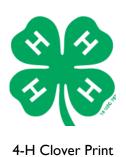

# **Clover Print**

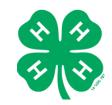

# Harrison County 4-H Newsletter

#### Miranda Edge

County Extension Director Extension Educator Agriculture & Natural Resources

#### Rebecca Wilkins

Extension Educator 4-H Youth Development

#### **Annette Lawler**

Extension Educator Health & Human Sciences Community Development

#### **Katie Davidson**

Community Wellness Coordinator

#### Jackie Young

**Nutrition Education Program** 

#### **Mary Eve**

Office Manager

#### Linda Flock

Assistant Office Manager

#### **Anna Denny**

Program Assistant

# **Connect With Us!**

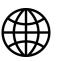

extension.purdue.edu/Harrison

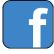

Purdue Extension Harrison County

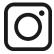

purdueextensionharrisoncounty

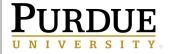

Extension
HARRISON COUNTY

It is the policy of the Purdue University Cooperative Extension Service that all persons have equal opportunity and access to its educational programs, services, activities, and facilities without regard to race, religion, color, sex, age, national origin or ancestry, marital status, parental status, sexual orientation, disability or status as a veteran. Purdue University is an Affirmative Action institution. If you have special needs call us prior to the event at 812-738-4236 or call 888-EXT-INFO and ask for the Harrison County office.